#### **LOGGING IN THE DEBUGGER'S TOOLKIT**

KATRINA HAYES

NEONOVA NETWORK SERVICES

# **WHY LOGGING?**

- Logging gives your code a temporal dimension
- Enables teasing out even the most intermittent bugs
- Contains nuts?
- Temporal attack on bugs that built-up temporally

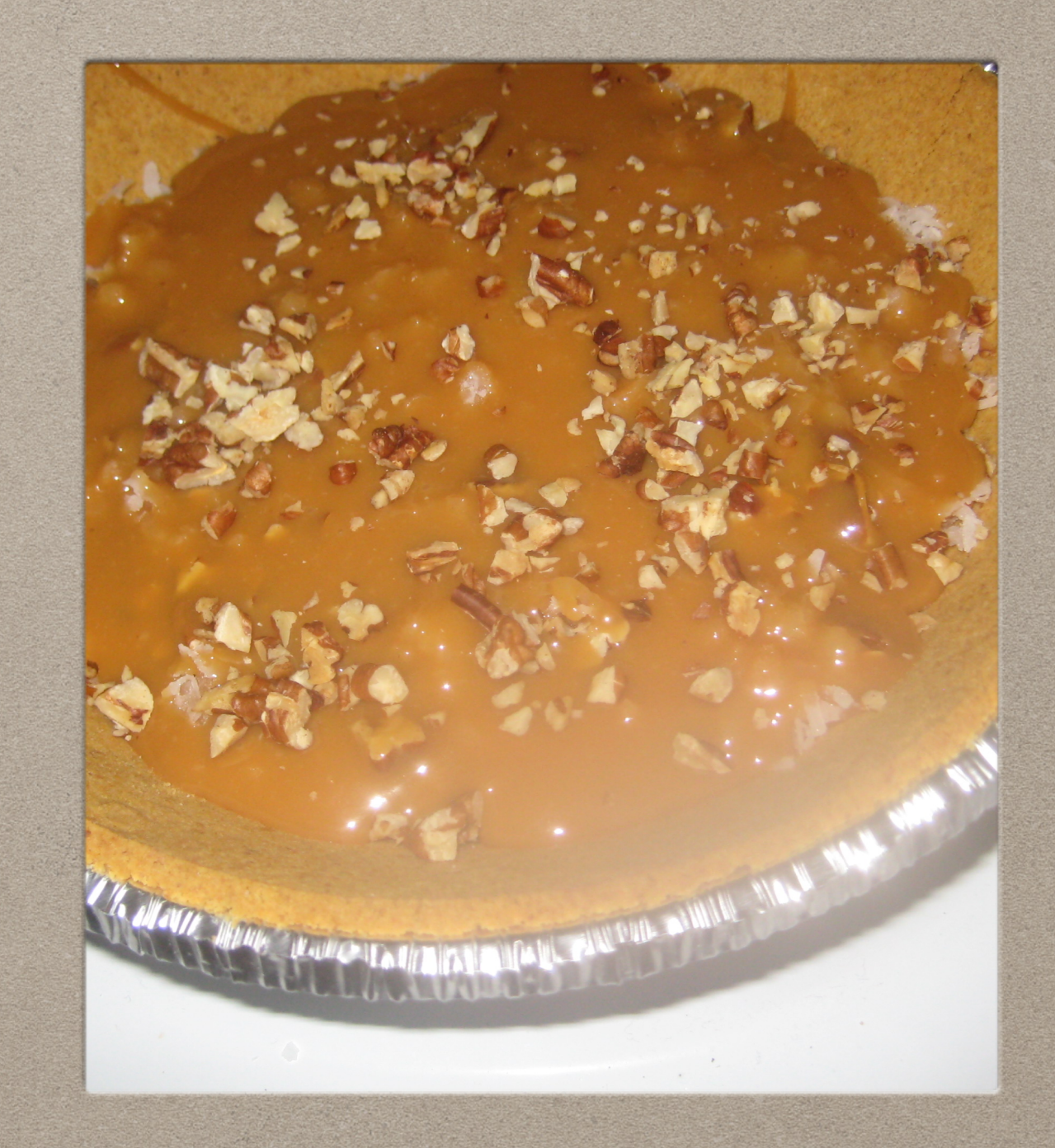

### **GENERAL THEMES**

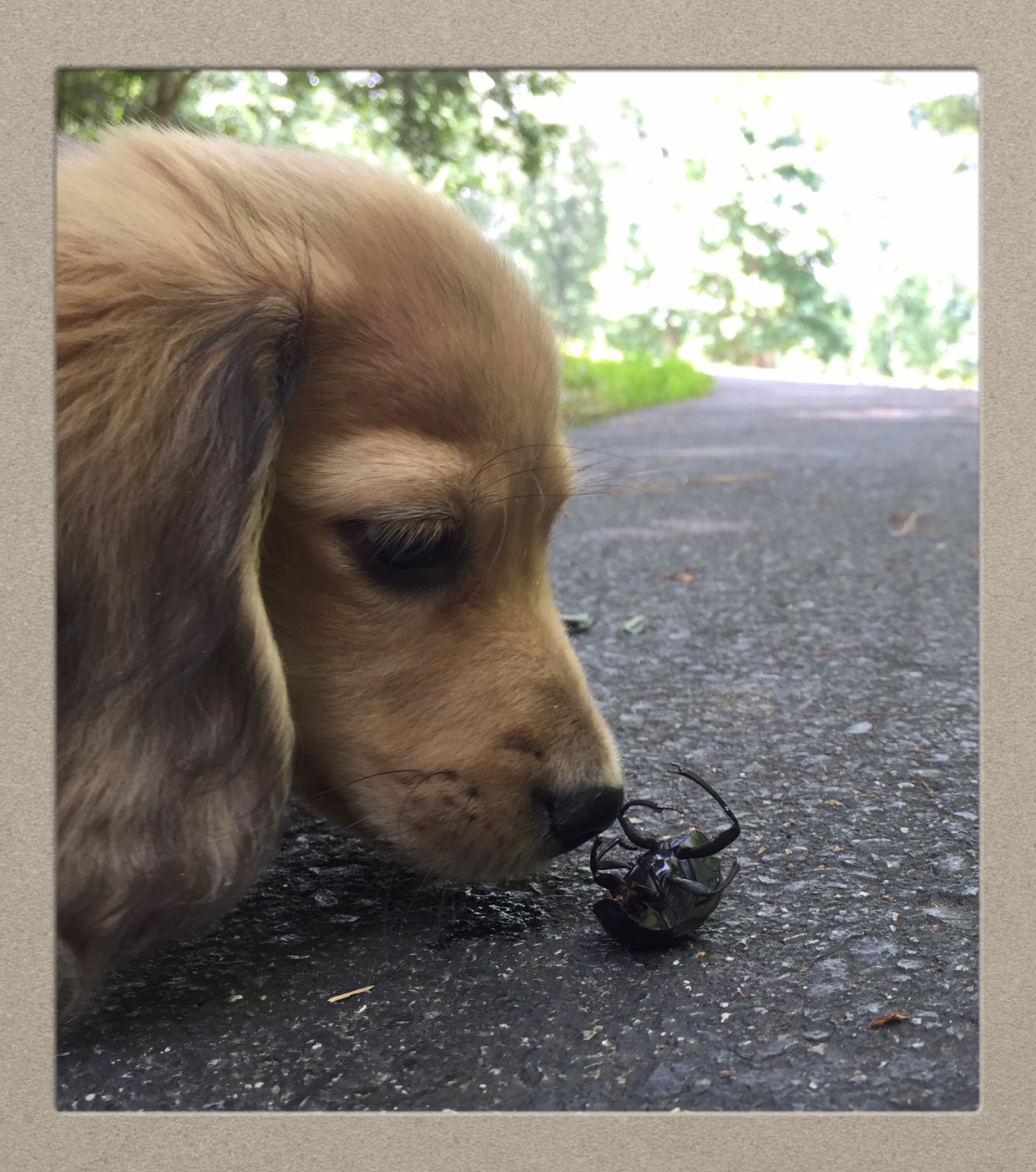

- Logging systems put in place for one bug inevitably help with lots of others down the line
- What is logging?
- Two temporal bugs

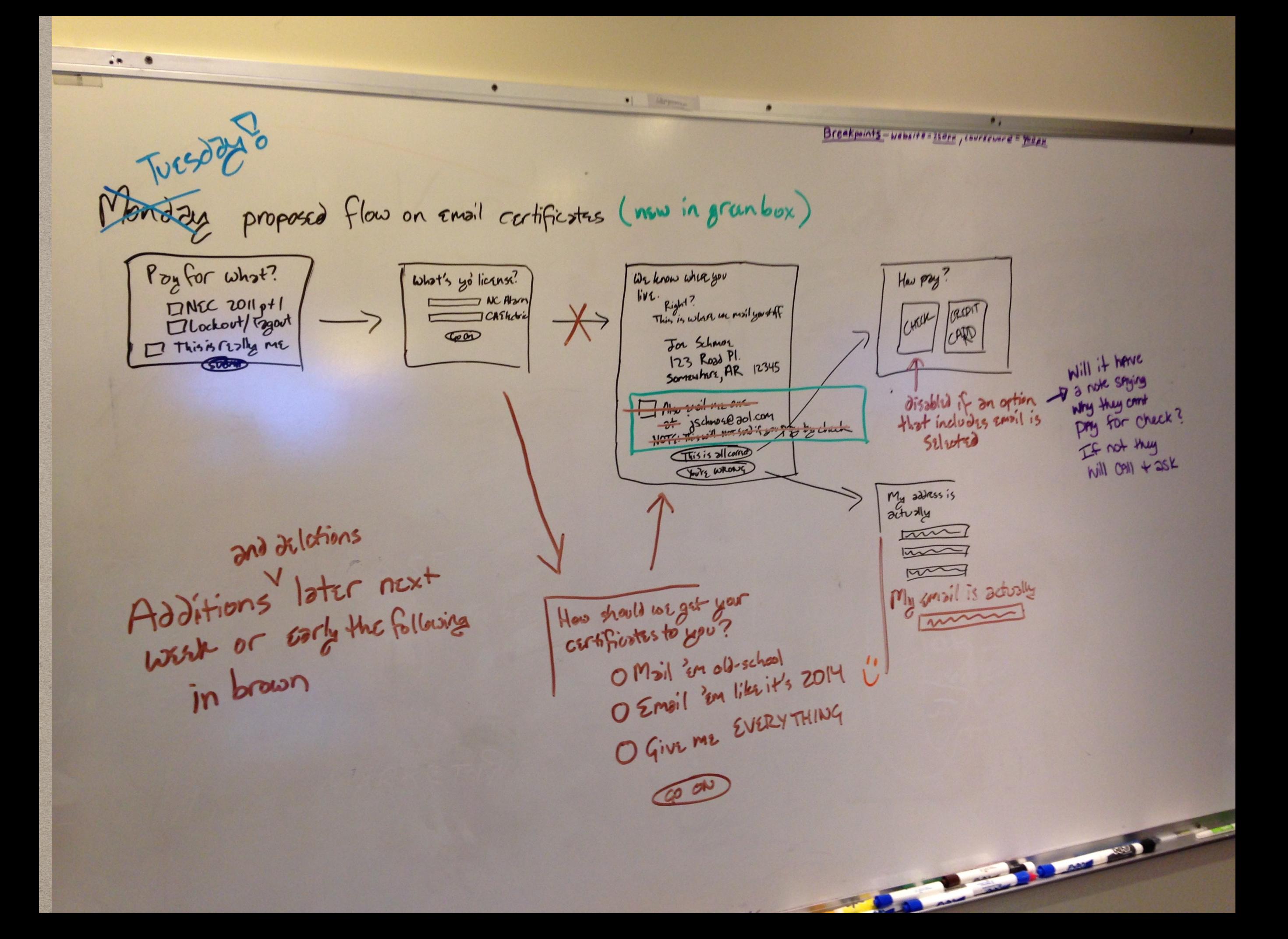

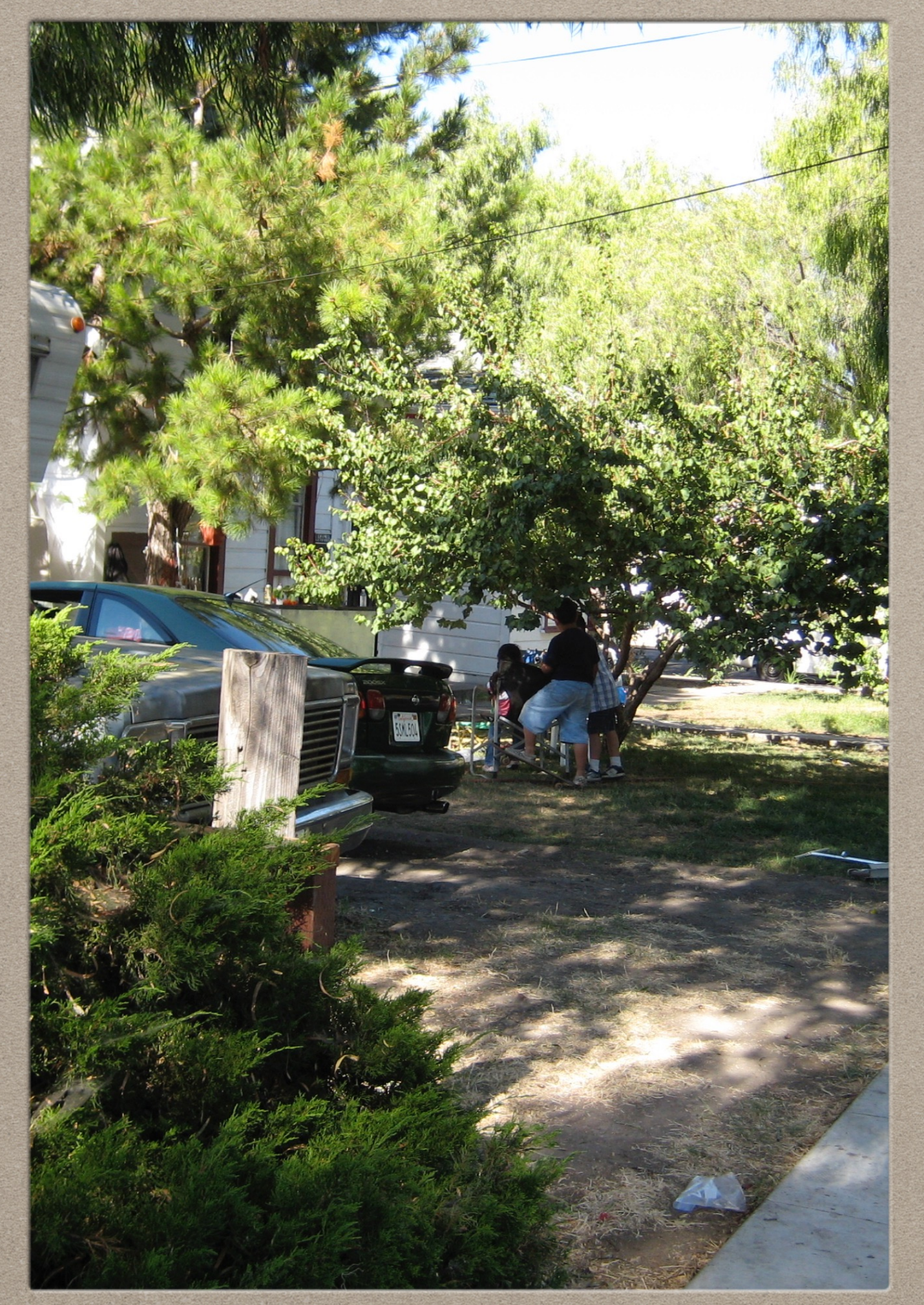

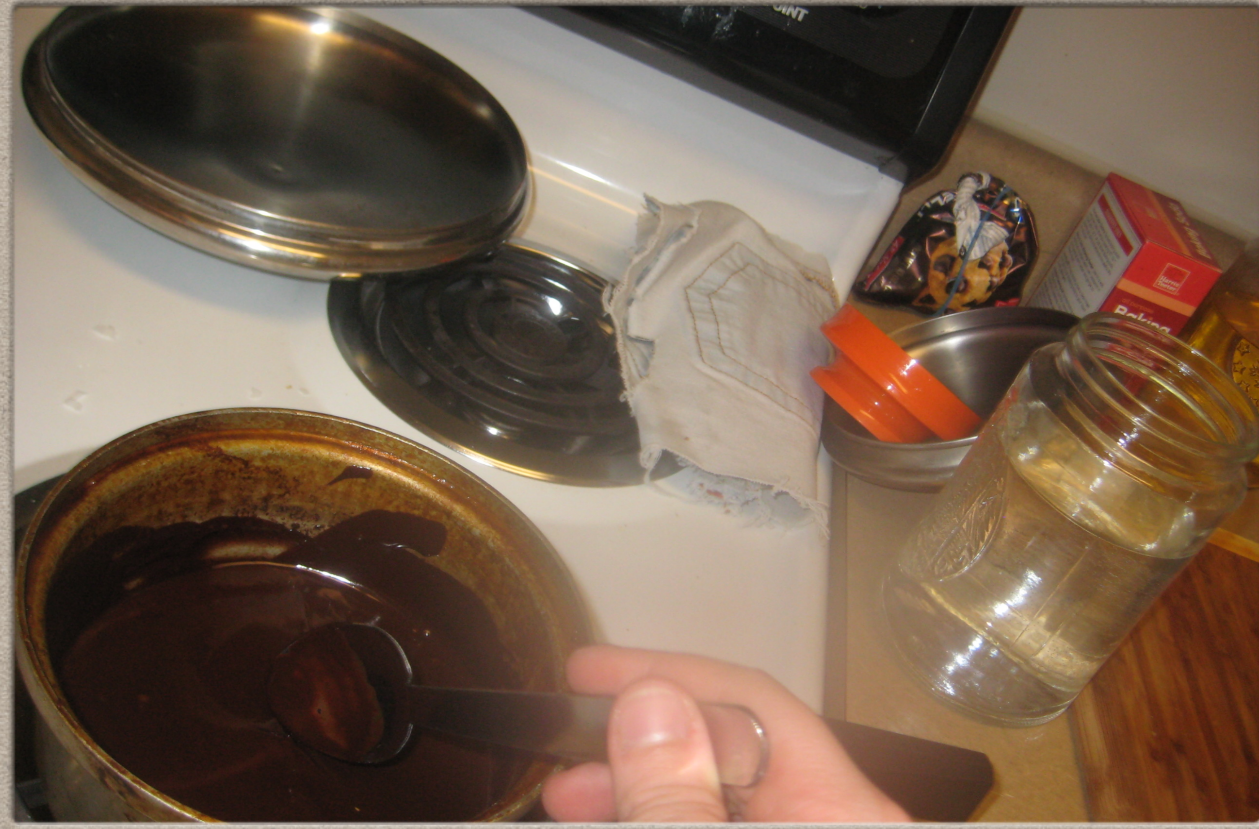

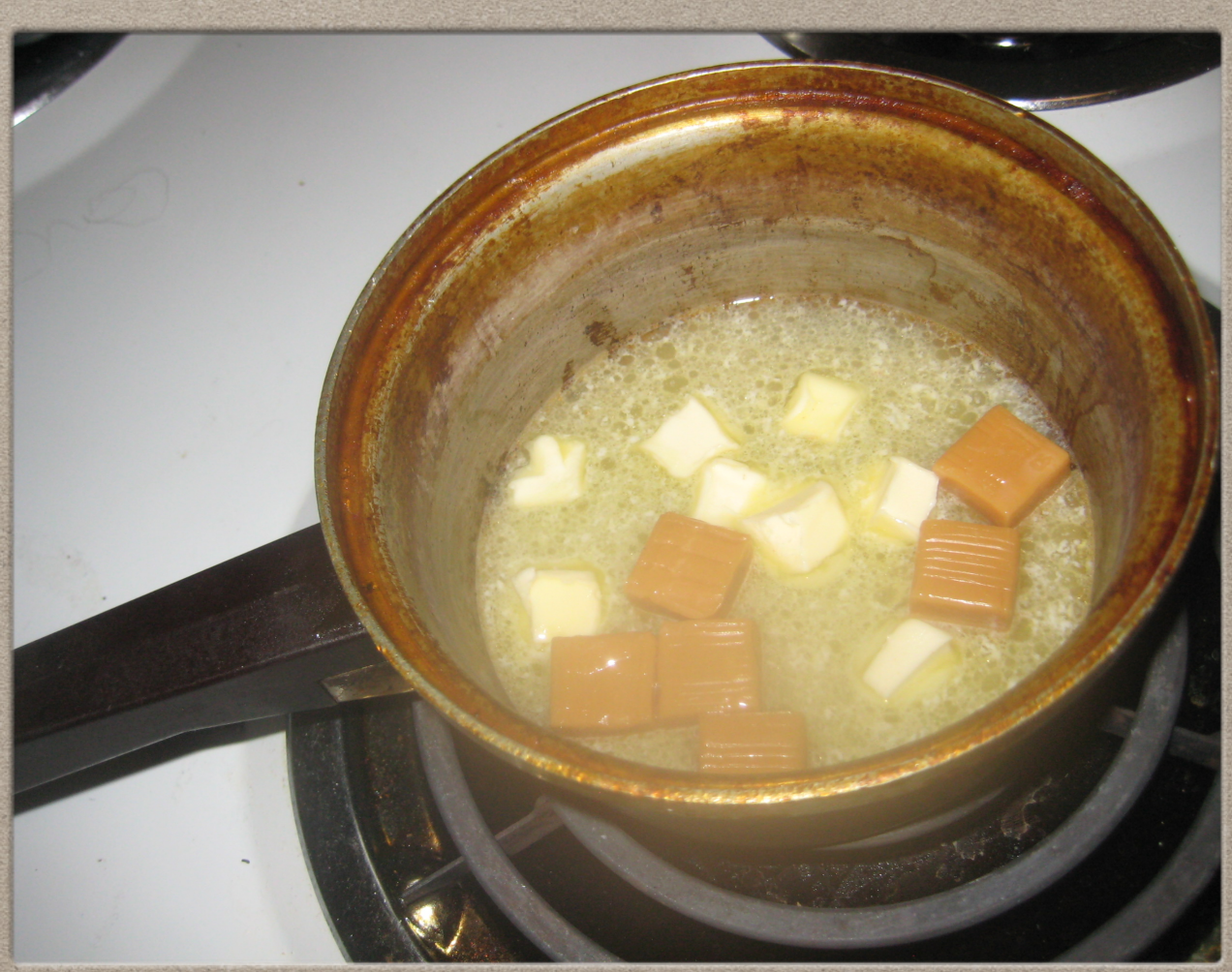

# **CONTENT NAVIGATION BUG**

- Began as simple forward-back buttons, over years requirements crept in requiring randomized content and randomized order, etc.
- Each person unique from standardized to individualized
- Solution: log every time a user clicks to navigate

#### **"Welcome to the age of Mass Individualization."**

*-Oliver Gertz*

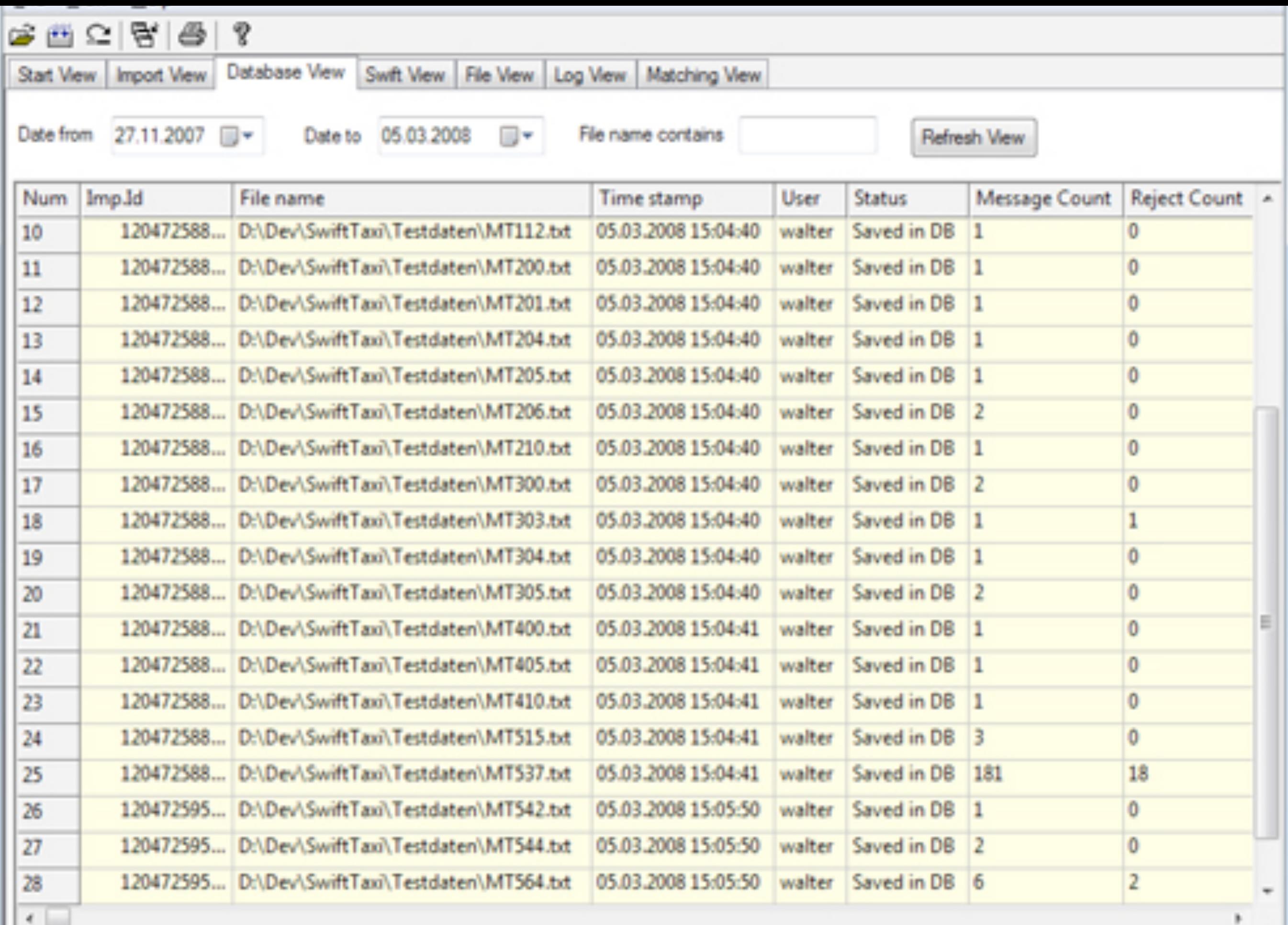

Show Import Delete Selected

Delete all shown imports

### **SO WHAT?**

- Moore's Law: we've got the space now, so store all the things
- Helped get to the root of several other "bugs": networking timestamp issues (client-side vs. server-side tracking), mobile issues, who the heck still uses IE 6 or runs Win2000?

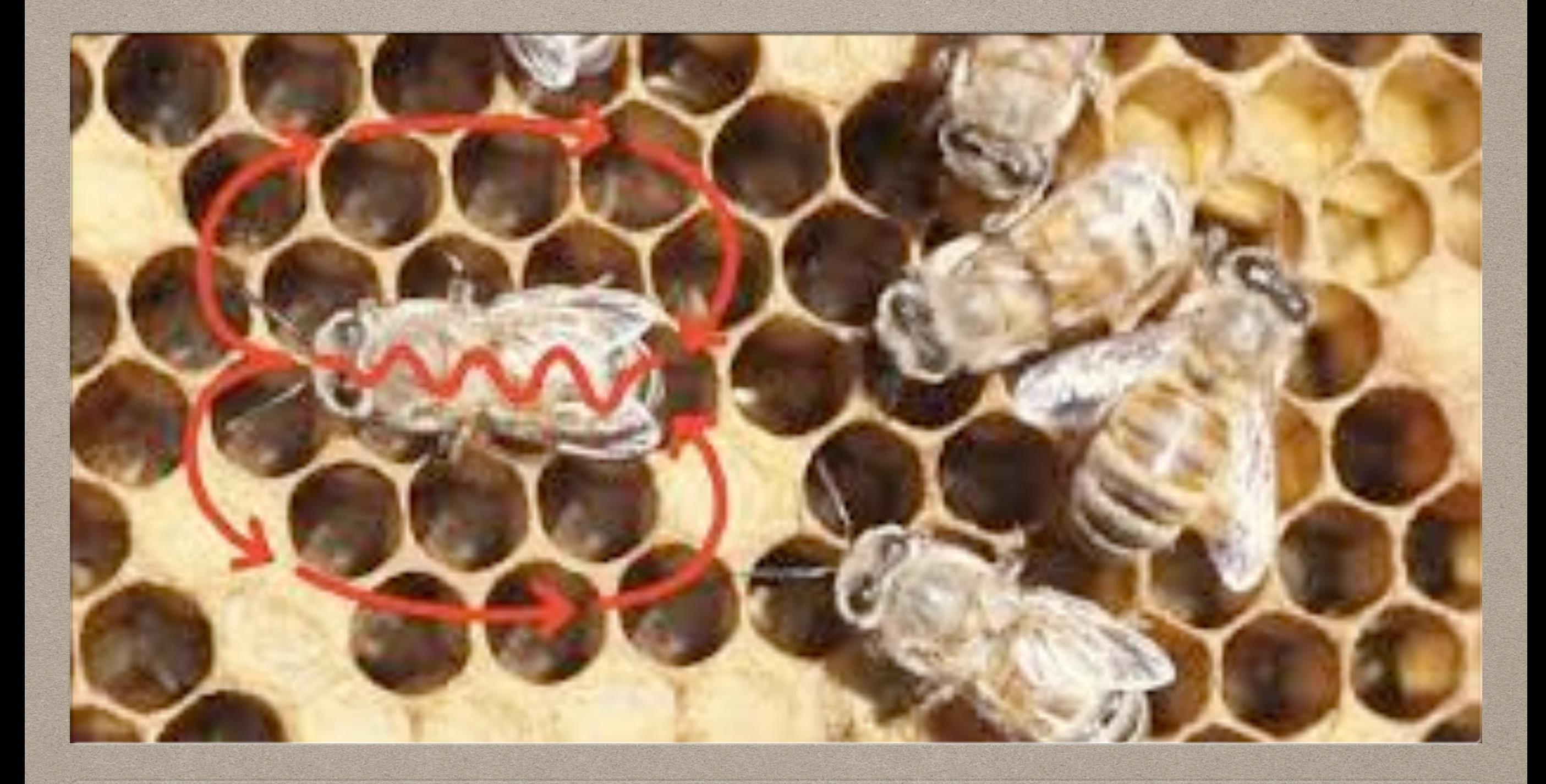

#### **SYNCHRONIZATION BUG** DEPRECATE SOME SYSTEMS

# **CLASSIC: TOO MANY COOKS**

- Each "generation" of site came in and tried to toss out the previous and start from scratch
- What do you do with all the built-up data and everything?
- "Uh, where is this coming from?"

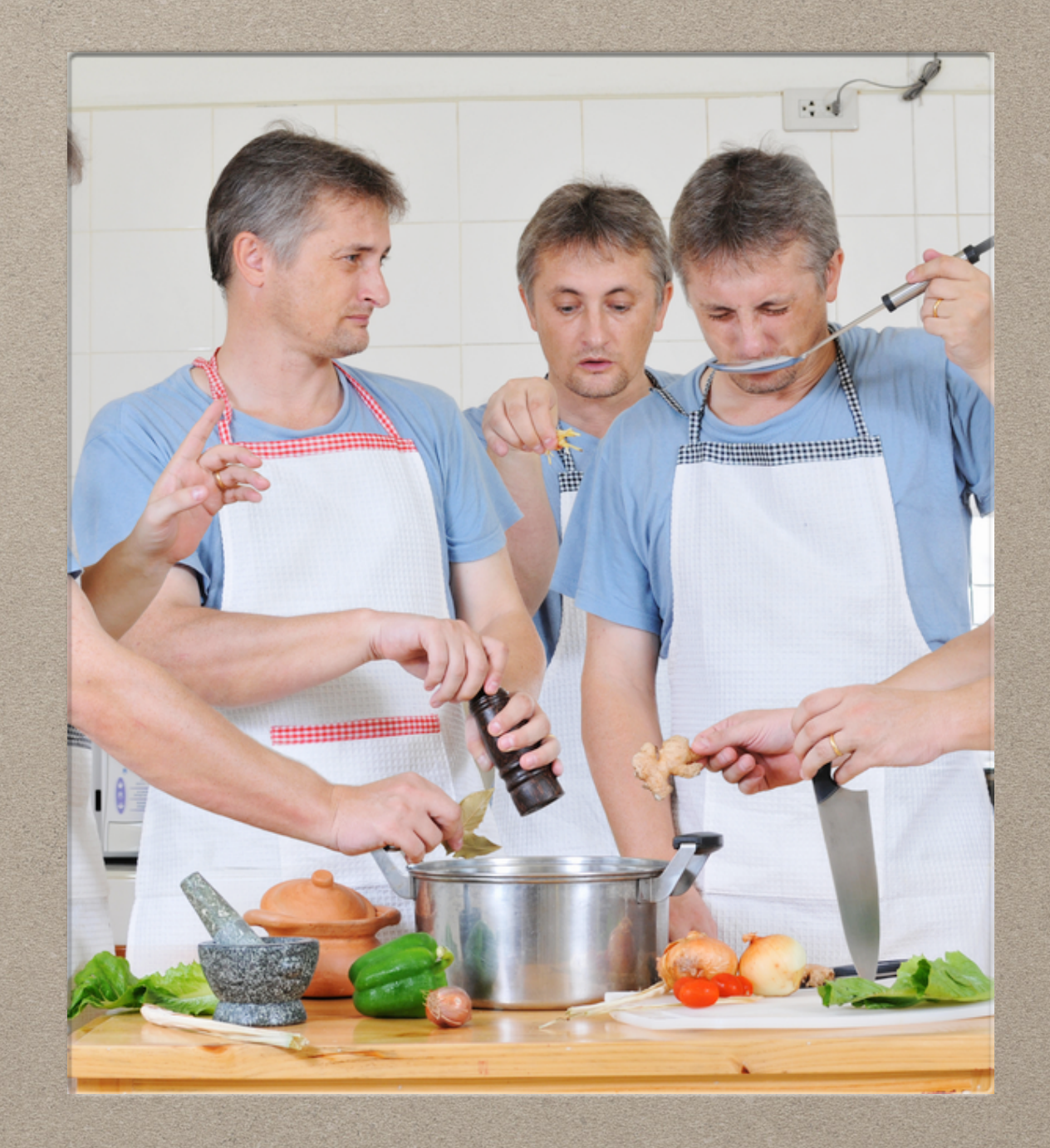

#### **"If I have seen further, it is by standing on the shoulders of giants."**

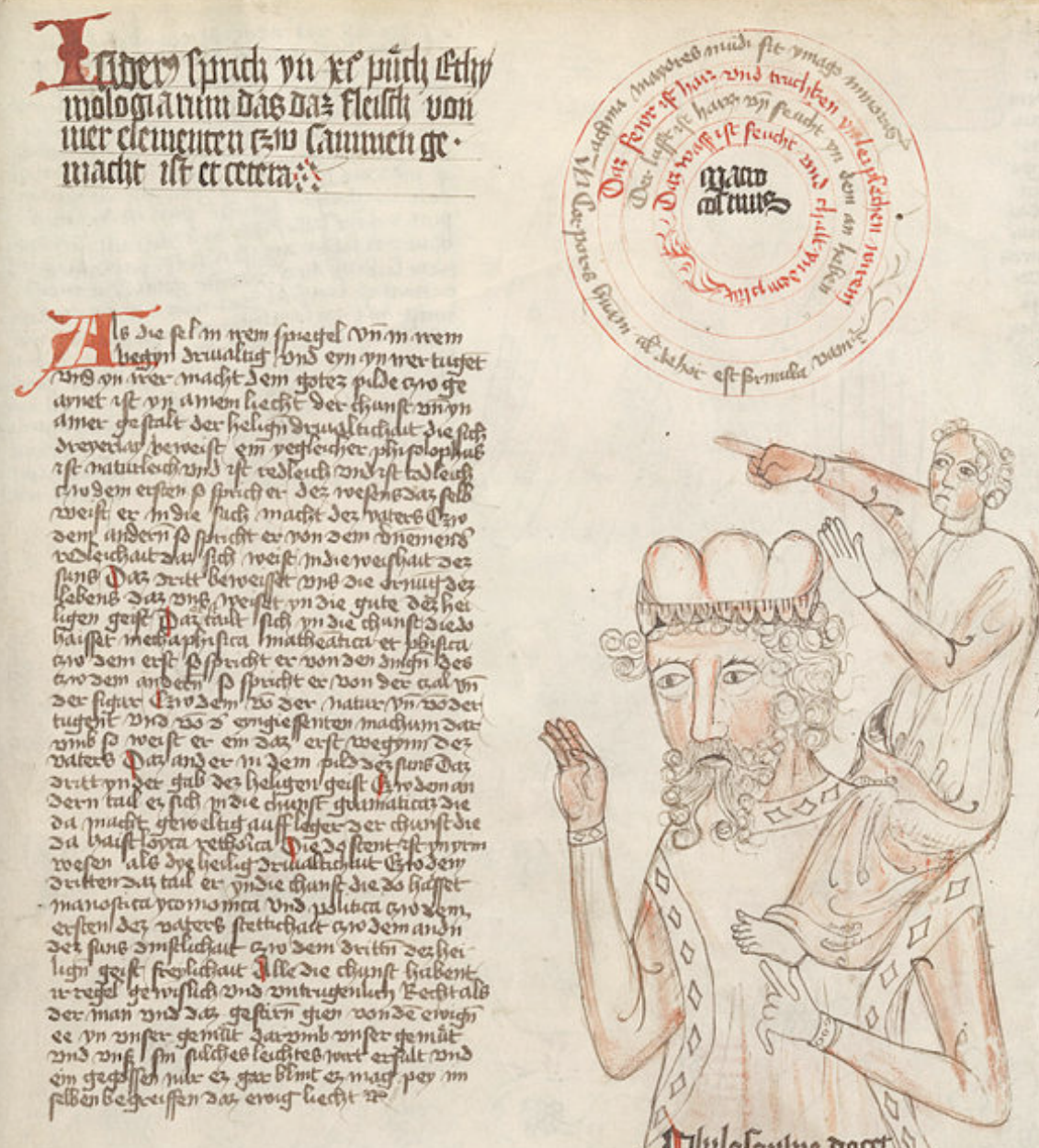

Malula Contra month

 $10<sup>2</sup>$ 

The main of the point of the point of the point of the point of the point of the point of the set of the set of the set of the set of the set of the set of the set of the set of the set of the set of the set of the set of

#### *–Isaac Newton*

# **NO MORE SUPERHEROES**

- Follow backwards through everyone's thought process?
- Nobody can understand it all anymore, so don't claim to
- Solution: logging point at each "join" between previous coder's attempts — ugly and time consuming

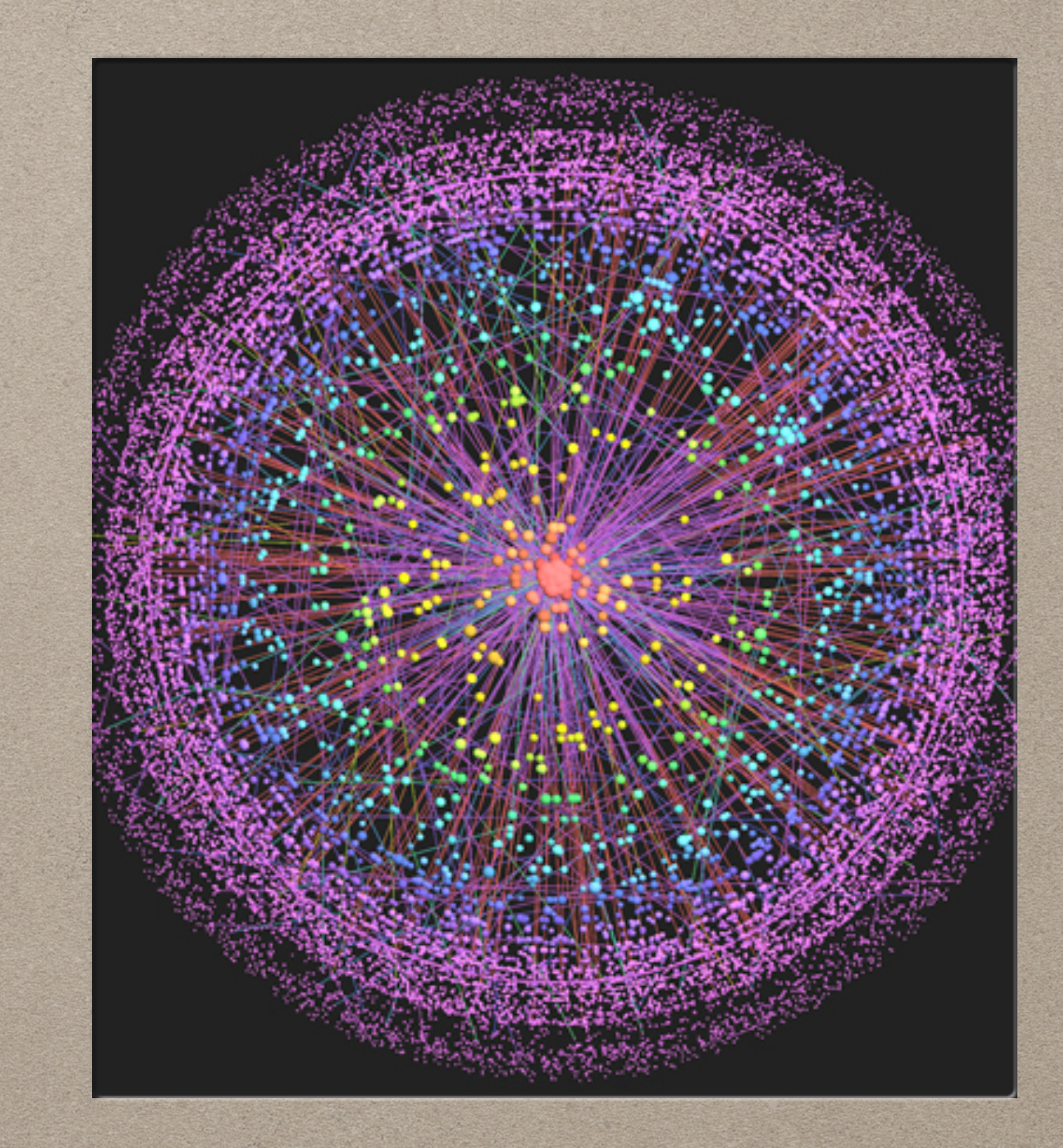

## **TAKEAWAYS**

- Always leave a system more robust than you found it
- There's always somewhere to stash data (well, now).
- Data Mining: guess what coders, you're data scientists too now
- It's all too big. Nobody knows everything anymore.

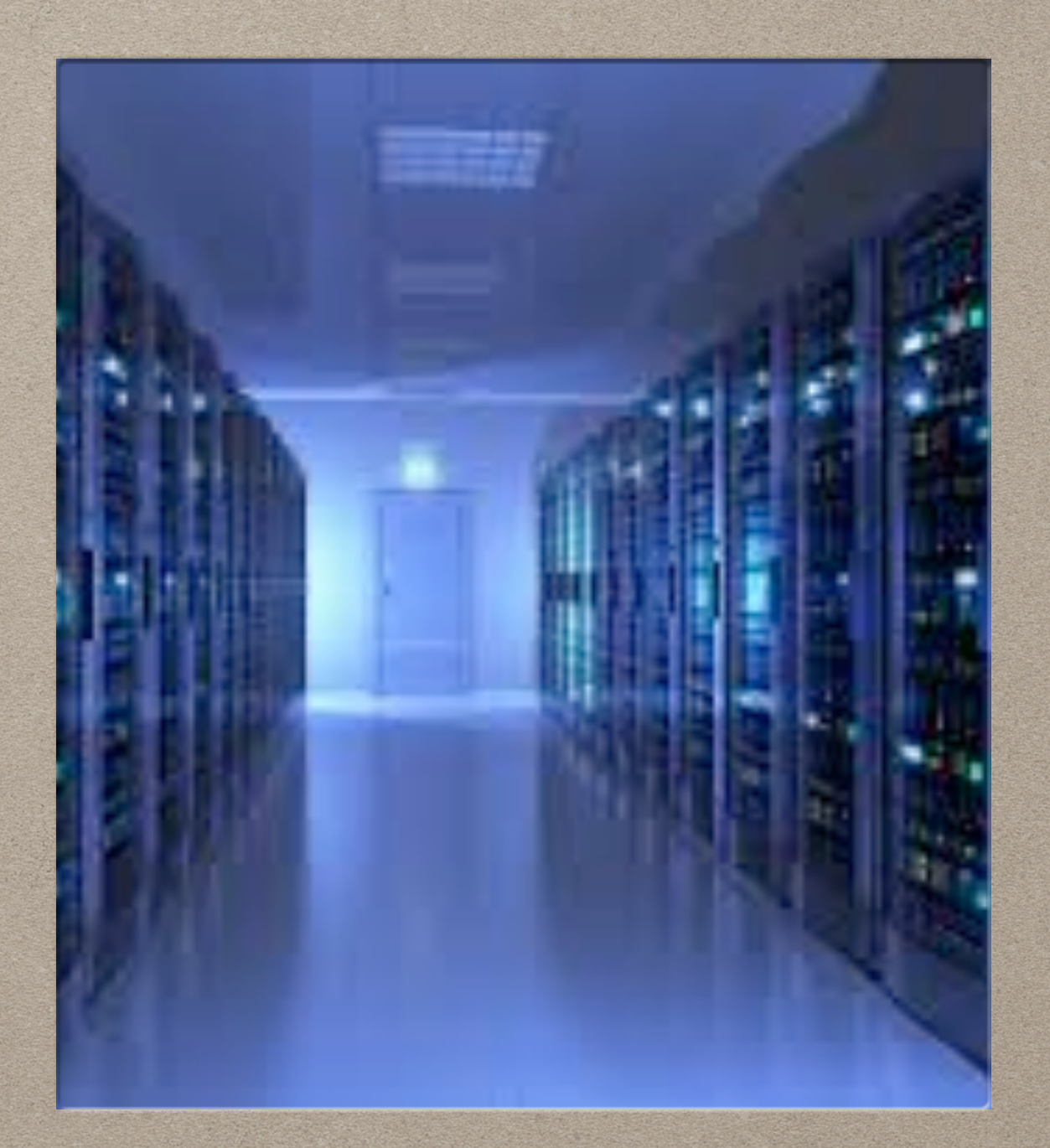

**KATRINA HAYES [WWW.BLUETULIP.ORG](http://www.bluetulip.org) [KATE@BLUETULIP.ORG](mailto:kate@bluetulip.org?subject=)**

#### QUESTIONS? COMMENTS? CONCERNS?